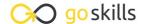

# Microsoft Excel 2019 - Basic

GoSkills online course syllabus

Tuesday, April 15, 2025

Skill level Lessons Accredited by

CPD

Beginner 25

Pre-requisites Versions supported Video duration

None 2010, 2013, 2016, 2019, 2021, 365 2h 21m

**Estimated study time**12h 30m for all materials
Ken Puls

# Getting to Know Excel

The Ribbon
Identify the terminology and elements of the Ribbon.

The Work Surface

Recognize the main terms used to describe Excel's work canvas.

Navigation

Utilize the keyboard or mouse to select cells and ranges in a spreadsheet.

/ First File

Create your first Excel file, enter data and create a table.

Formatting

Format cells by selecting fonts and color fills to make information more attractive.

Basic Math

Utilize basic mathematics including multiplication and division in Excel.

# Essential Formula Knowledge

7 Formula Anatomy
Understanding Excel Formula Anatomy

Cell Referencing

Learn about working with absolute and relative cell referencing, and techniques for copying formulas.

Function Anatomy

Use to understand the anatomy of Excel functions, and what their components mean.

1 Math Functions

Learn basic math functions including SUM, ROUND and SUBTOTAL.

**1 1** Basic Statistics

Learn basic statistical functions including COUNT, COUNTA, AVERAGE, MAX, MIN, MEDIAN and MODE.

**1 )** Logic Functions

Learn to build standalone logical IF functions, and make them more complex by nesting AND and OR within them.

1 Text Functions

Learn to break apart text with the LEFT, RIGHT, MID, FIND and SEARCH functions, and to combine text with the & character

# Intermediate Formula Knowledge

1 / Conditional Math

Learn to use SUMIF and COUNTIF to add cells only when certain conditions are met.

1 **E** External Links

Learn about creating and updating external links, and about the potential dangers of external links in

#### **Optimizing Data**

1 6 Sorting

Learn to sort data in Excel by a single column or by multiple columns.

1 7 Filtering

Learn to filter Excel data for specific words, dates, and apply multiple filters to a single data table.

1 Q Contiguous Data

Power Query is the best tool for consolidating your data so it's vertically contiguous (without blank rows or other garbage) – for Tables, PivotTables and Charts.

# Presenting and Reporting

Cell Formatting

Learn to work with the Format Cells dialog to apply text rotation and borders, and to center data across multiple cells.

**71** Building Column Charts

Learn how to create an effective column chart by reducing ink and 'noise' that distract from the main messages.

2 Building Bar Charts

How to create an effective bar chart by reducing ink and noise that distract from the story.

- Building Pie Charts

  Learn how to build an effective pie chart, and when you should and shouldn't use them.
- Building Line Charts

  How to create an effective line chart through careful manipulation of chart elements to enhance its story telling ability.

# Validating and Updating

Comments & Notes

Learn about creating, reviewing and printing Excel comments, as well as how comments are evolving in Office 365.

Go to GoSkills.com